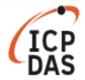

## How to Use PDS & I-7188E series product in Linux?

| Applies to: |              | No. L6-007   |
|-------------|--------------|--------------|
| Platform    | OS version   | SDK version  |
| Linux       | All versions | All versions |

At first, user need to download PDS & I-7188E library as below link: pds700\_lib.tgz

More detailed information, user can refer to <a href="PDS700-Linux-Manual.pdf">PDS700-Linux-Manual.pdf</a> document.

To installation and running library and demo, follow the procedure described below:

## Step 1: Decompress pds700\_lib.tar.gz file

#tar zxvf pds700\_lib.tar.gz

## Step 2: Compile pds700\_lib file

#cd pds700\_lib #make

## Step 3: Run Demo (You have to get IP first)

#cd examples

#./pds\_info [ip] //Get Device information

User can use Windows application - "VxComm Utility" to get Device, for more information about VxComm utility please visit the link below http://www.icpdas.com/products/Software/VxComm/vxcomm.htm